# Microsoft® **Business Intelligence Tools** for Excel **Analysts**

## **Michael Alexander Jared Decker Bernard Wehbe**

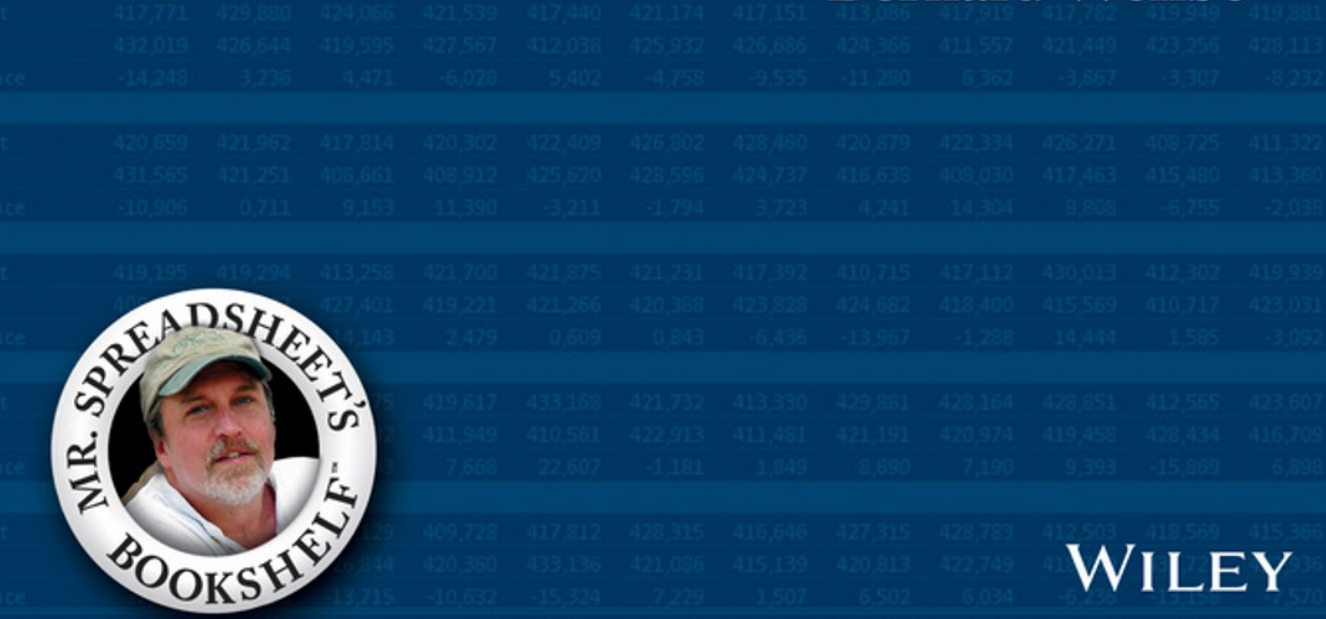

# Microsoft® **Business Intelligence Tools for Excel® Analysts**

# Microsoft® **Business Intelligence Tools for Excel® Analysts**

**by Michael Alexander, Jared Decker, Bernard Wehbe**

WILEY

#### **Microsoft® Business Intelligence Tools for Excel® Analysts**

Published by: **John Wiley & Sons, Inc.,**  111 River Street, Hoboken, NJ 07030-5774, www.wiley.com

Copyright © 2014 by John Wiley & Sons, Inc., Hoboken, New Jersey

Published simultaneously in Canada

No part of this publication may be reproduced, stored in a retrieval system or transmitted in any form or by any means, electronic, mechanical, photocopying, recording, scanning or otherwise, except as permitted under Sections 107 or 108 of the 1976 United States Copyright Act, without the prior written permission of the Publisher. Requests to the Publisher for permission should be addressed to the Permissions Department, John Wiley & Sons, Inc., 111 River Street, Hoboken, NJ 07030, (201) 748-6011, fax (201) 748-6008, or online at http://www.wiley.com/go/permissions.

**Trademarks:** Wiley and the Wiley logo are trademarks or registered trademarks of John Wiley & Sons, Inc. and/or its affiliates in the United States and other countries and may not be used without written permission. Microsoft and Excel are registered trademarks of the Microsoft Corporation. All other trademarks are the property of their respective owners. John Wiley & Sons, Inc. is not associated with any product or vendor mentioned in this book.

LIMIT OF LIABILITY/DISCLAIMER OF WARRANTY: THE PUBLISHER AND THE AUTHOR MAKE NO REPRESENTATIONS OR WARRANTIES WITH RESPECT TO THE ACCURACY OR COMPLETENESS OF THE CONTENTS OF THIS WORK AND SPECIFICALLY DISCLAIM ALL WARRANTIES, INCLUDING WITHOUT LIMITATION WARRANTIES OF FITNESS FOR A PARTICULAR PURPOSE. NO WARRANTY MAY BE CREATED OR EXTENDED BY SALES OR PROMOTIONAL MATERIALS. THE ADVICE AND STRATEGIES CONTAINED HEREIN MAY NOT BE SUITABLE FOR EVERY SITUATION. THIS WORK IS SOLD WITH THE UNDERSTANDING THAT THE PUBLISHER IS NOT ENGAGED IN RENDERING LEGAL, ACCOUNTING, OR OTHER PROFESSIONAL SERVICES. IF PROFESSIONAL ASSISTANCE IS REQUIRED, THE SERVICES OF A COMPETENT PROFESSIONAL PERSON SHOULD BE SOUGHT. NEITHER THE PUBLISHER NOR THE AUTHOR SHALL BE LIABLE FOR DAMAGES ARISING HEREFROM. THE FACT THAT AN ORGANIZATION OR WEBSITE IS REFERRED TO IN THIS WORK AS A CITATION AND/OR A POTENTIAL SOURCE OF FURTHER INFORMATION DOES NOT MEAN THAT THE AUTHOR OR THE PUBLISHER ENDORSES THE INFORMATION THE ORGANIZATION OR WEBSITE MAY PROVIDE OR RECOMMENDATIONS IT MAY MAKE. FURTHER, READERS SHOULD BE AWARE THAT INTERNET WEBSITES LISTED IN THIS WORK MAY HAVE CHANGED OR DISAPPEARED BETWEEN WHEN THIS WORK WAS WRITTEN AND WHEN IT IS READ. FULFILLMENT OF EACH COUPON OFFER IS THE SOLE RESPONSIBILITY OF THE OFFEROR.

For general information on our other products and services, please contact our Customer Care Department within the U.S. at 877-762-2974, outside the U.S. at 317-572-3993, or fax 317-572-4002. For technical support, please visit www.wiley.com/techsupport.

Wiley publishes in a variety of print and electronic formats and by print-on-demand. Some material included with standard print versions of this book may not be included in e-books or in print-on-demand. If this book refers to media such as a CD or DVD that is not included in the version you purchased, you may download this material at http://booksupport. wiley.com. For more information about Wiley products, visit www.wiley.com.

Library of Congress Control Number: 2013954104

ISBN 978-1-118-82152-7 (pbk); ISBN 978-1-118-82156-5 (ebk); ISBN 978-1-118-82155-8 (ebk)

Manufactured in the United States of America

10 9 8 7 6 5 4 3 2 1

## **About the Authors**

**Mike Alexander** is a Microsoft Certified Application Developer (MCAD) and author of several books on advanced business analysis with Microsoft Access and Excel. He has more than 16 years' experience consulting and developing Office solutions. Mike has been named a Microsoft MVP for his ongoing contributions to the Excel community. You can visit Mike at www.datapigtechnologies. com, where he regularly shares Excel and Access tips and techniques.

**Jared Decker** has over fourteen years of experience in the IT industry and ten years of consulting experience focused exclusively on data warehousing and business intelligence. In addition to playing an architect or lead role on dozens of projects, he has spent more than five hundred hours in-house with corporations training their development teams on the Microsoft SQL Server, Tableau, and QlikView BI platforms. His breadth of experience entails everything from architecture and design to system implementation, with particular focus on business analytics and data visualization. Jared holds technical certifications in Microsoft (MCITP Business Intelligence Developer and certified trainer), Tableau Developer, and QlikView Developer and Trainer.

**Bernard Wehbe** has over 14 years of consulting experience focused exclusively on data warehousing, analytics, and business intelligence. His experience includes data warehousing architecture, OLAP, data modeling, ETL, reporting, business analysis, team leadership, and project management. Prior to founding StatSlice Systems, Bernard served as a technical architect for Hitachi Consulting in the Dallas, TX area.

#### **Publisher's Acknowlegments**

**Sr. Acquisitions Editor:** Katie Mohr **Project Editor:** Rebecca Senninger **Copy Editor:** Lynn Northrup **Technical Editor:** Mike Talley

**Editorial Assistant:** Anne Sullivan **Sr. Editorial Assistant:** Cherie Case **Project Coordinator: Patrick Redmond** 

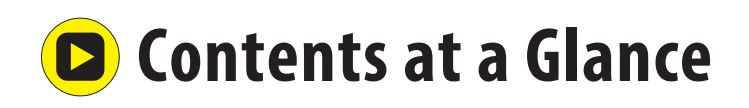

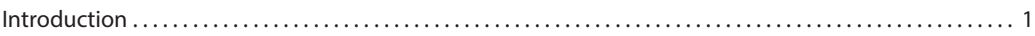

#### **Part I: Leveraging Excel for Business Intelligence**

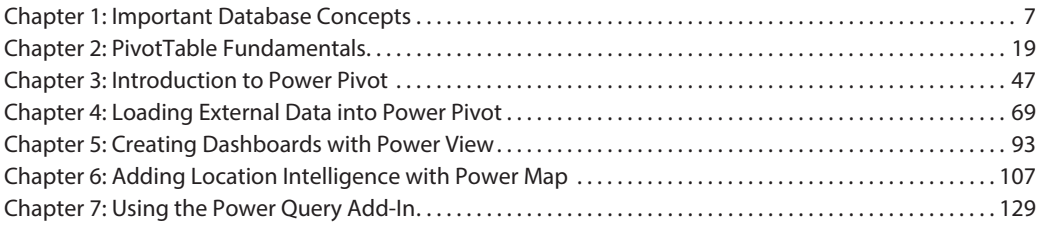

#### **Part II: Leveraging SQL for Business Intelligence**

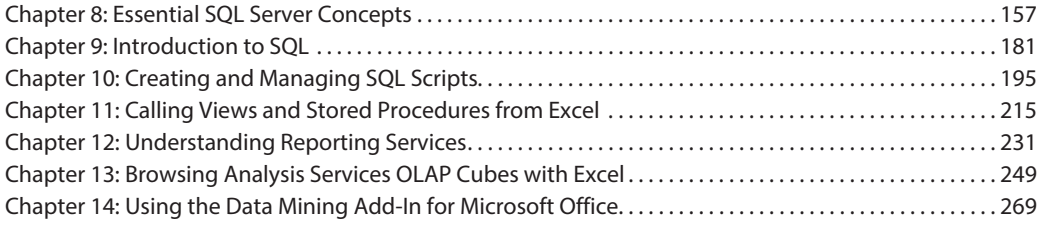

#### **Part III: Delivering Business Intelligence with SharePoint and Excel Services**

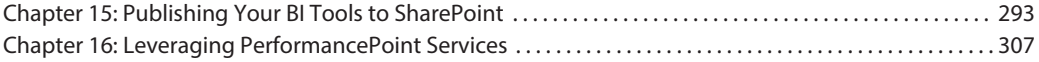

#### **Part IV: Appendixes**

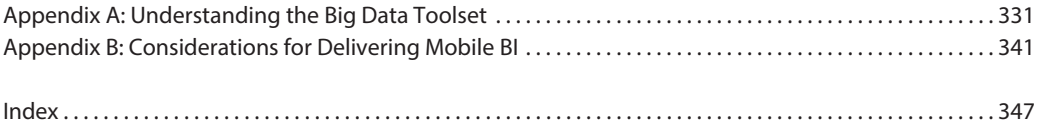

**viii**

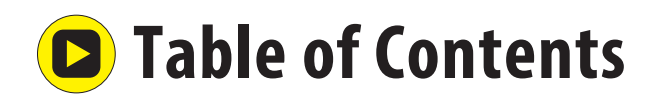

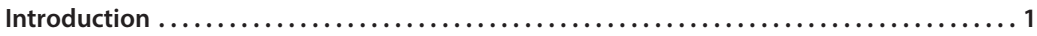

### Part I: Leveraging Excel for Business Intelligence

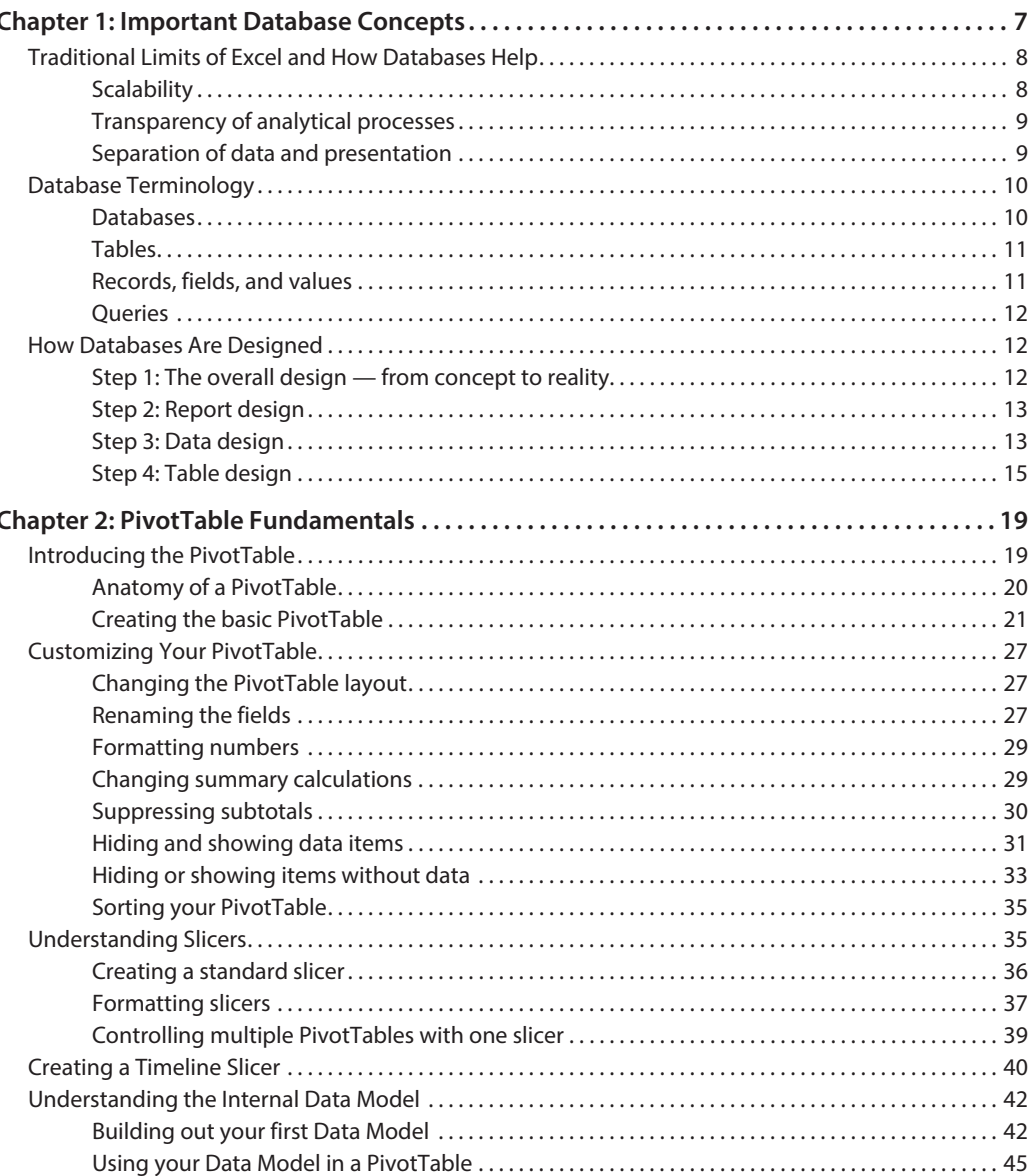

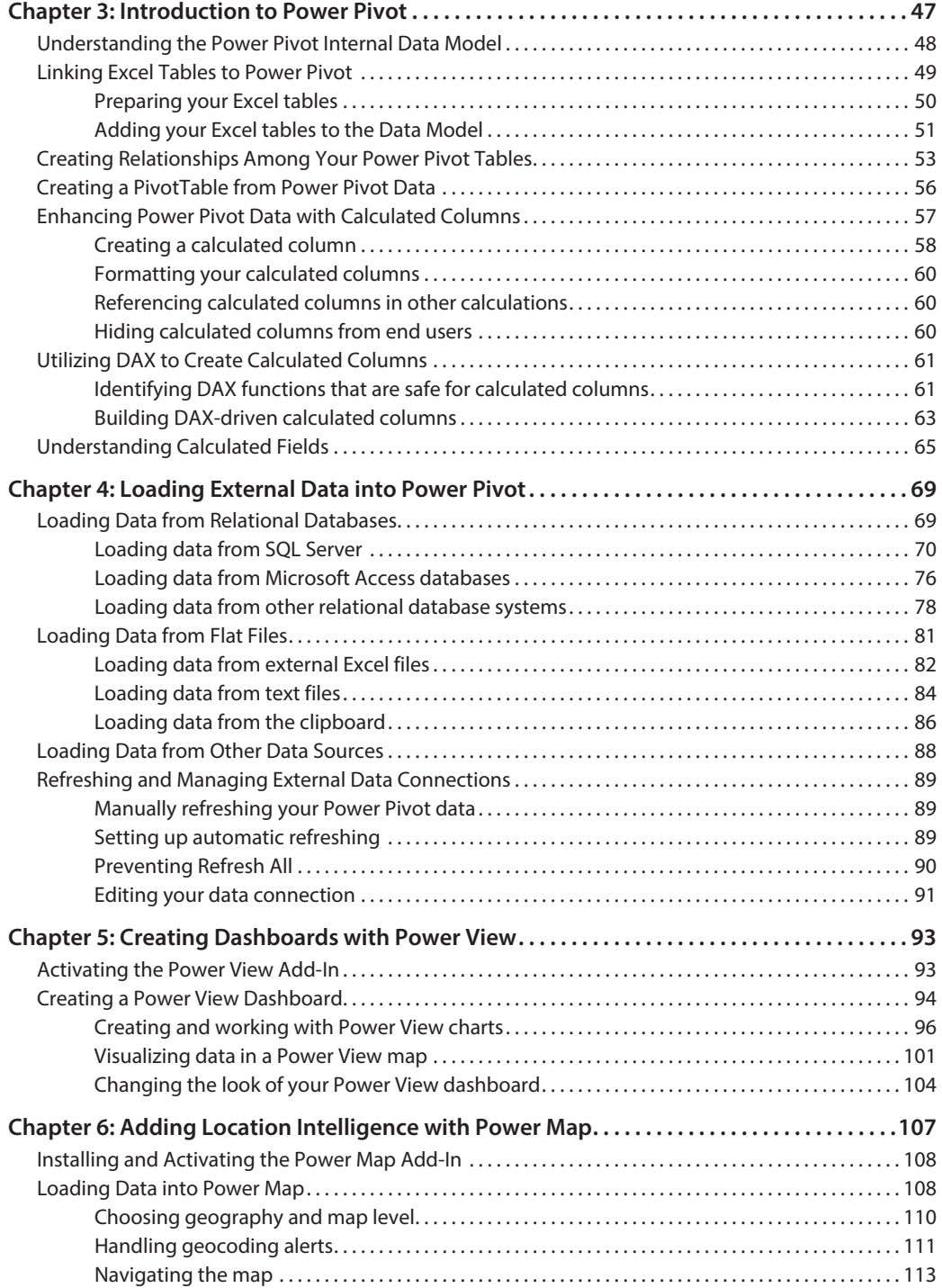

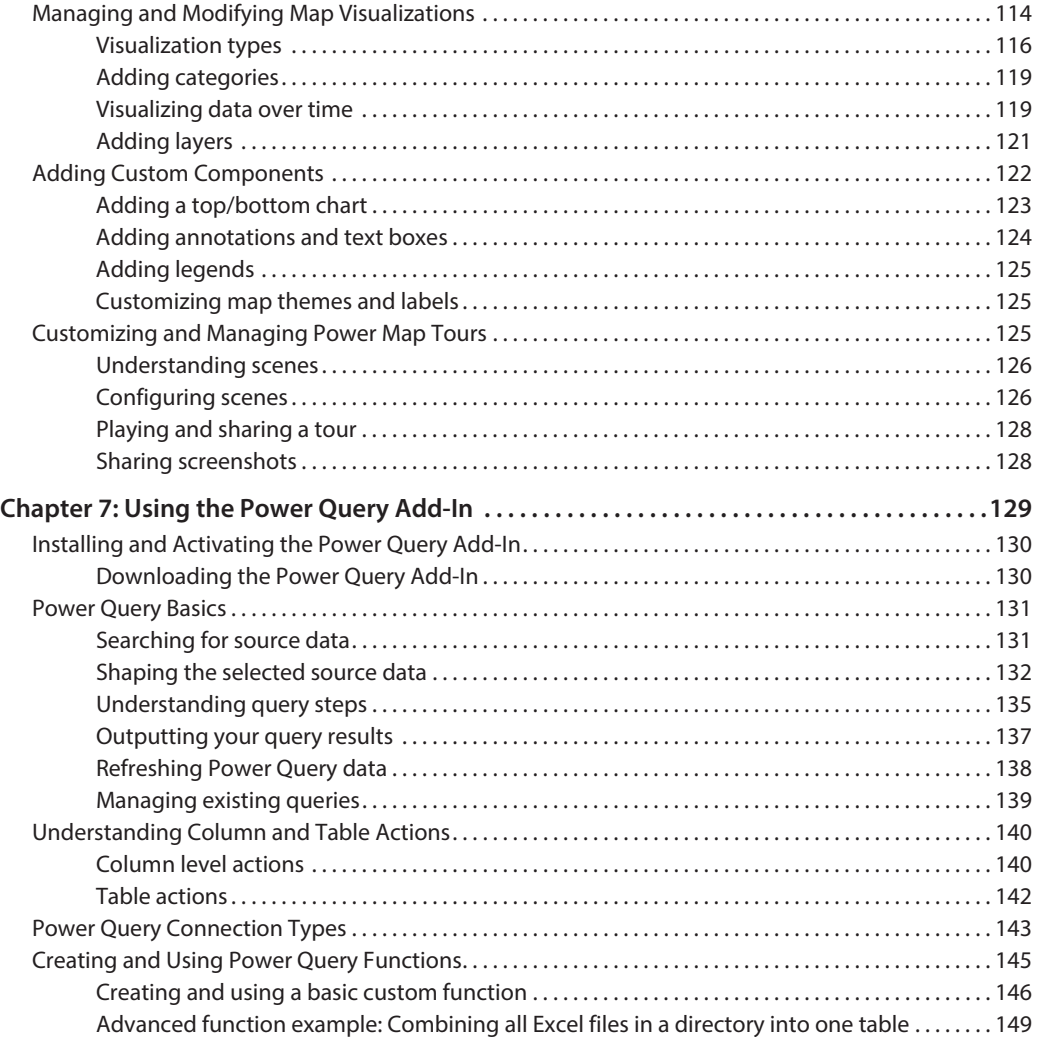

### **Part II: Leveraging SQL for Business Intelligence**

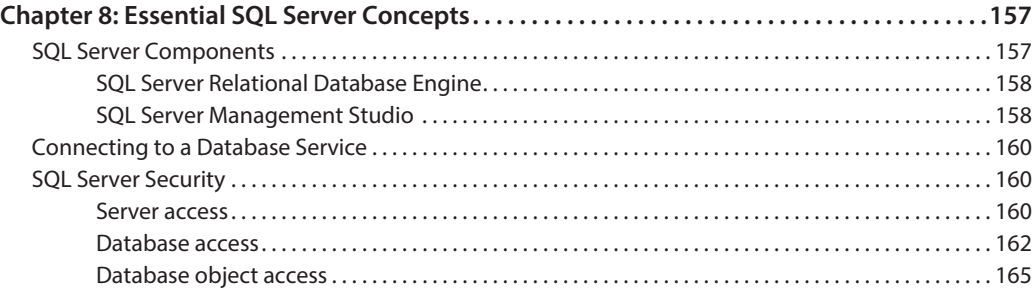

## **xii**

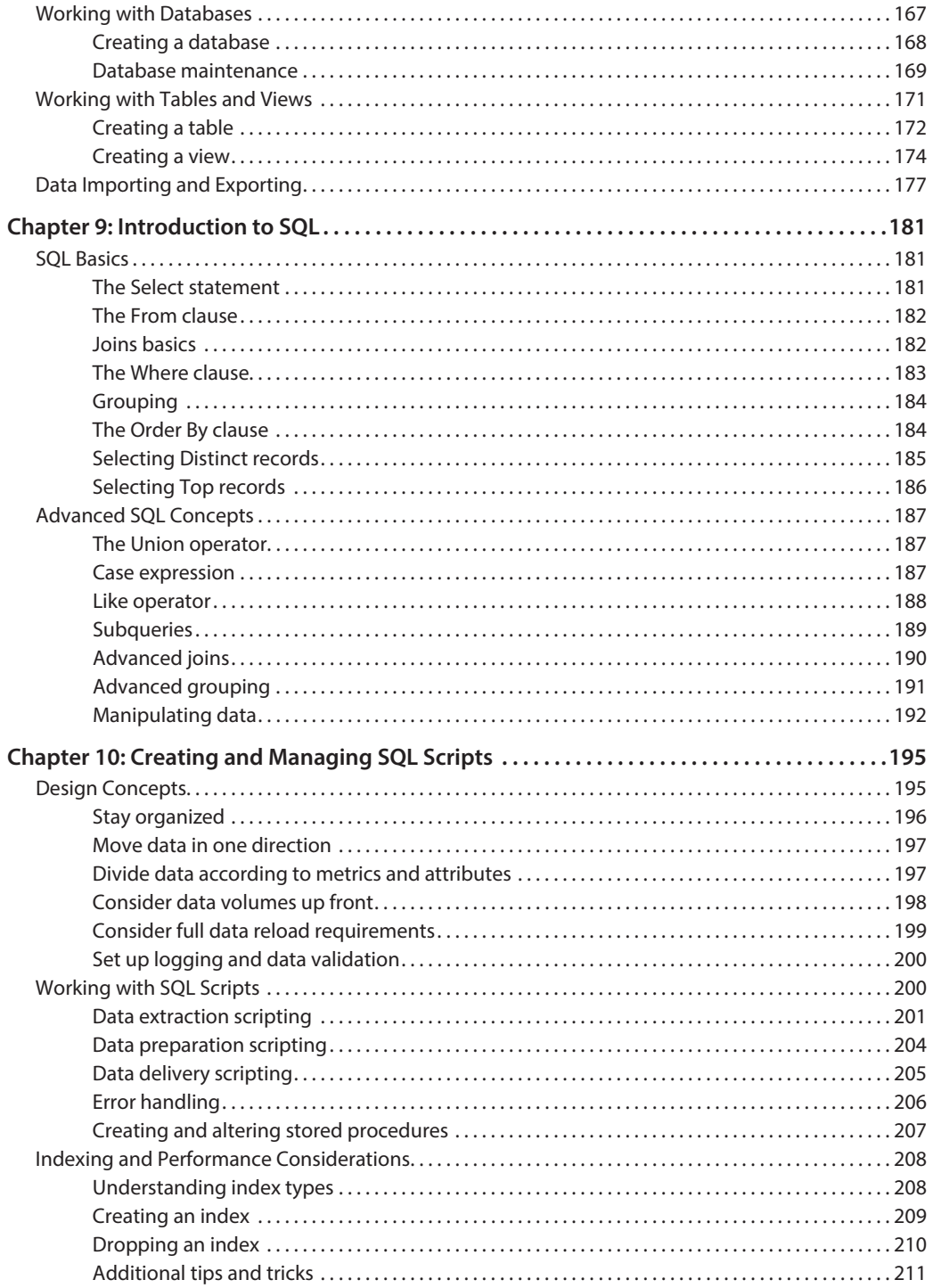

# **xiii**

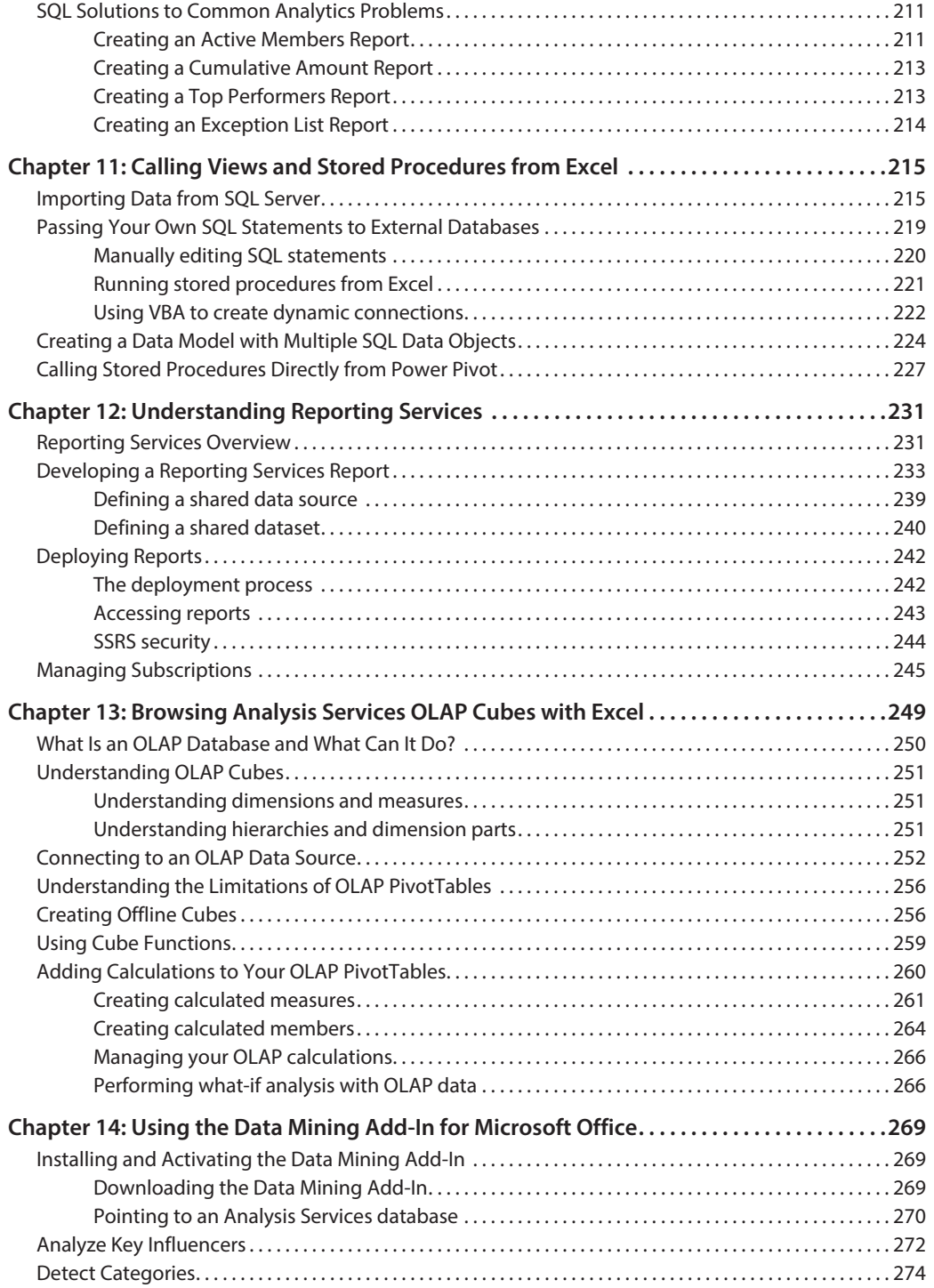